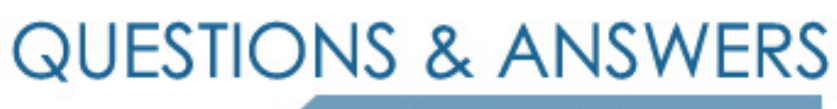

Kill your exam at first Attempt

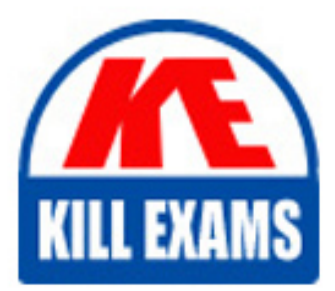

C2020-612 Dumps C2020-612 Braindumps C2020-612 Real Questions C2020-612 Practice Test C2020-612 dumps free

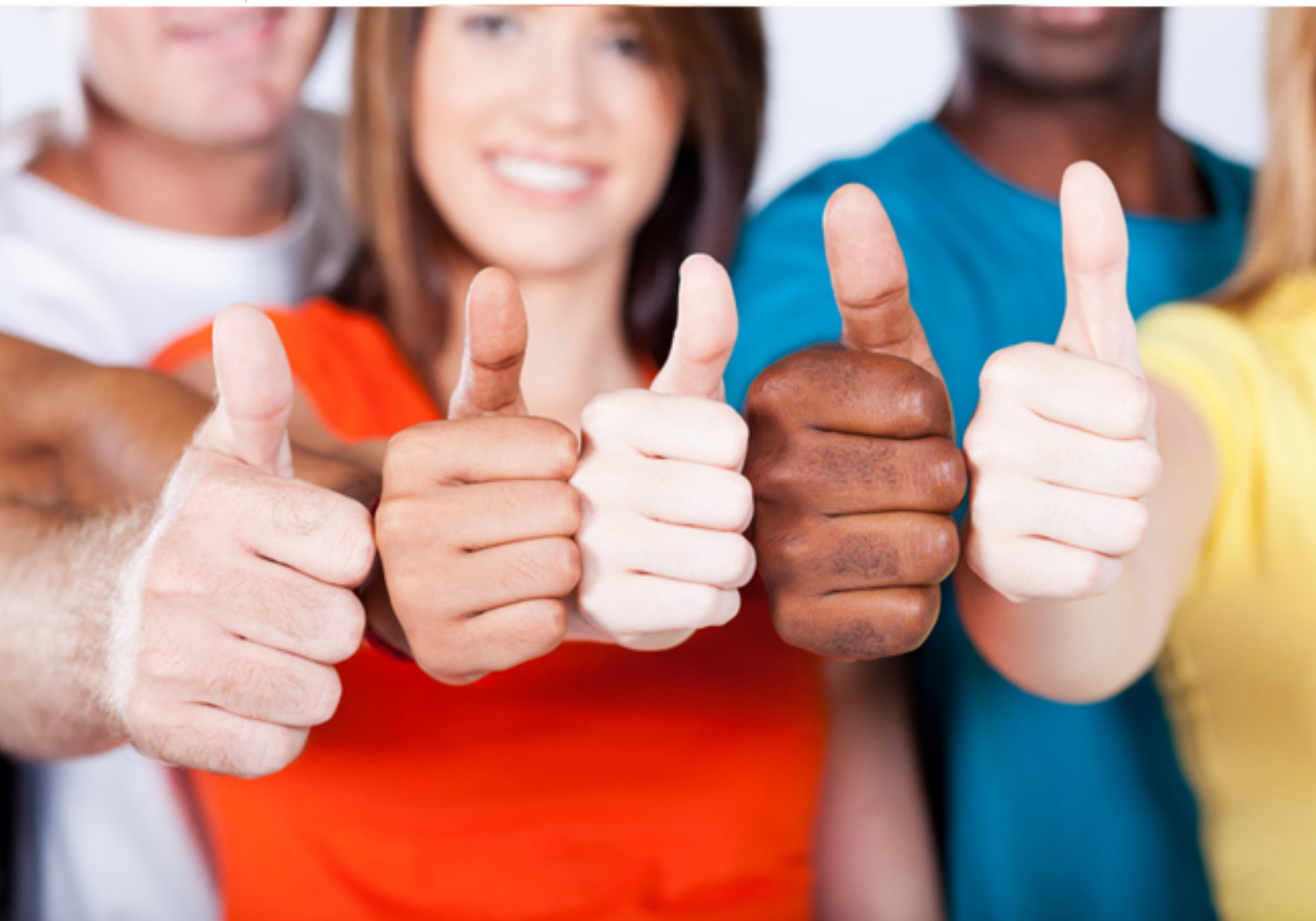

**IBM**

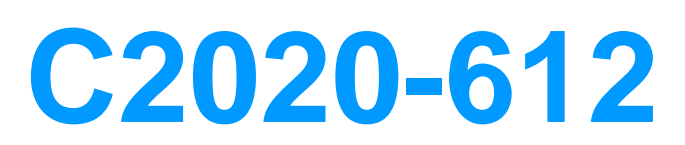

IBM Cognos 10 BI Author

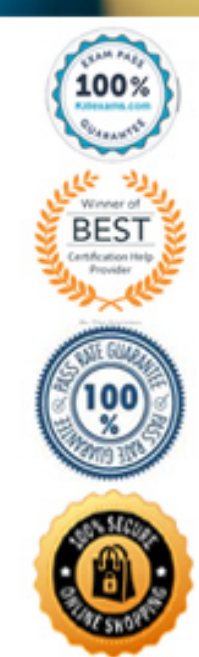

revenue values.

# **Answer:** C

#### **QUESTION:** 45

In Report Studio, an author creates a list report and adds four data items. The author then adds a crosstab to the report. Which of the following is true?

- A. Report Studio creates a new query for the crosstab report.
- B. Report Studio populates the crosstab with the four data items from the list.
- C. Report Studio links the crosstab to the same query as the list report.
- D. Report Studio automatically filters on dataitems that the list is filtered on.

#### **Answer:** A

## **QUESTION:** 46

 In Report Studio, an author wants to use a join object to create a relationship between two queries. Which of the following is true?

A. The author can use a join object to create eitheran inner or outer join between the queries.

B. The author can use a join object only if both queries contain data from OLAP data sources.

C. The author can use a join object only if both queries contain data from relational sources that has not been modeled dimensionally.

 D. Both queries must contain the same number of data items, the data items must be compatible and must appear in the same order.

## **Answer:** A

#### **QUESTION:** 47

 In Report Studio, an author edits the SQL statement that a query uses to retrieve data for a crosstab. After editing the SQL, the author wants to add a new data item to the query. How can the author add the data item?

A. The author must convert the edited SQL back to a query object and then add the data item.

B. The author mustedit the SQL statement so that the query retrieves an additional data item.

 C. The author must add the data item to the query from the package displayed on the Source tab.

 D. The author must add a query reference to the existing query and then add the data item to the referenced query.

## **Answer:** B

## **QUESTION:** 48

 In Report Studio, an author notices that the Revenue measure included in a list report has an Aggregate Function property of Total. What does this property mean?

 A. If the Auto Group &Summarize property for the query is set to No, the list displays total revenue values for the lowest level of detail in the report.

 B. If the Auto Group & Summarize property for the query is set to Yes, the list displays total revenue values for the lowest level of detail in the report.

 C. If the Auto Group & Summarize property for the query is set to No, the list displays total revenue values for highest level of detail in the report.

 D. If the Auto Group & Summarize property for the query is set to Yes,the list displays total revenue values for highest level of details in the report.

#### **Answer:** B

### **QUESTION:** 49

 In Report Studio, an author wants to conditionally format a list report according to the revenue generated by each product line. The Revenue data item does not appear in the list report but is contained in Query1. Which of the following must the author do in order to apply this conditional formatting?

A. Make the Revenue data item a property of Query1.

B. Make the Revenue data item a property of the List object.

C. Make the Revenue data item a property of the Page object.

D. Make the Revenue data item a property of the Variable object.

#### **Answer:** B

## **QUESTION:** 50

In Report Studio, for which task would an author create a query calculation?

- A. Add report run-time information to a report.
- B. Apply conditional formatting to data in a report.
- C. Let users choose which filter to apply to a report.
- D. Deriveadditional information from the data source.

**Answer:** D

# For More exams visit https://killexams.com/vendors-exam-list

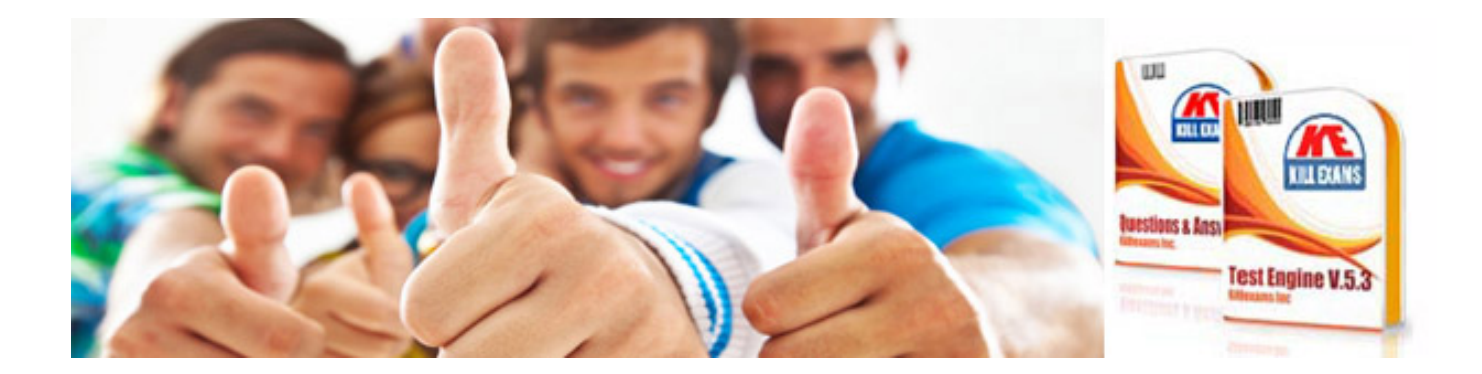

*Kill your exam at First Attempt....Guaranteed!*